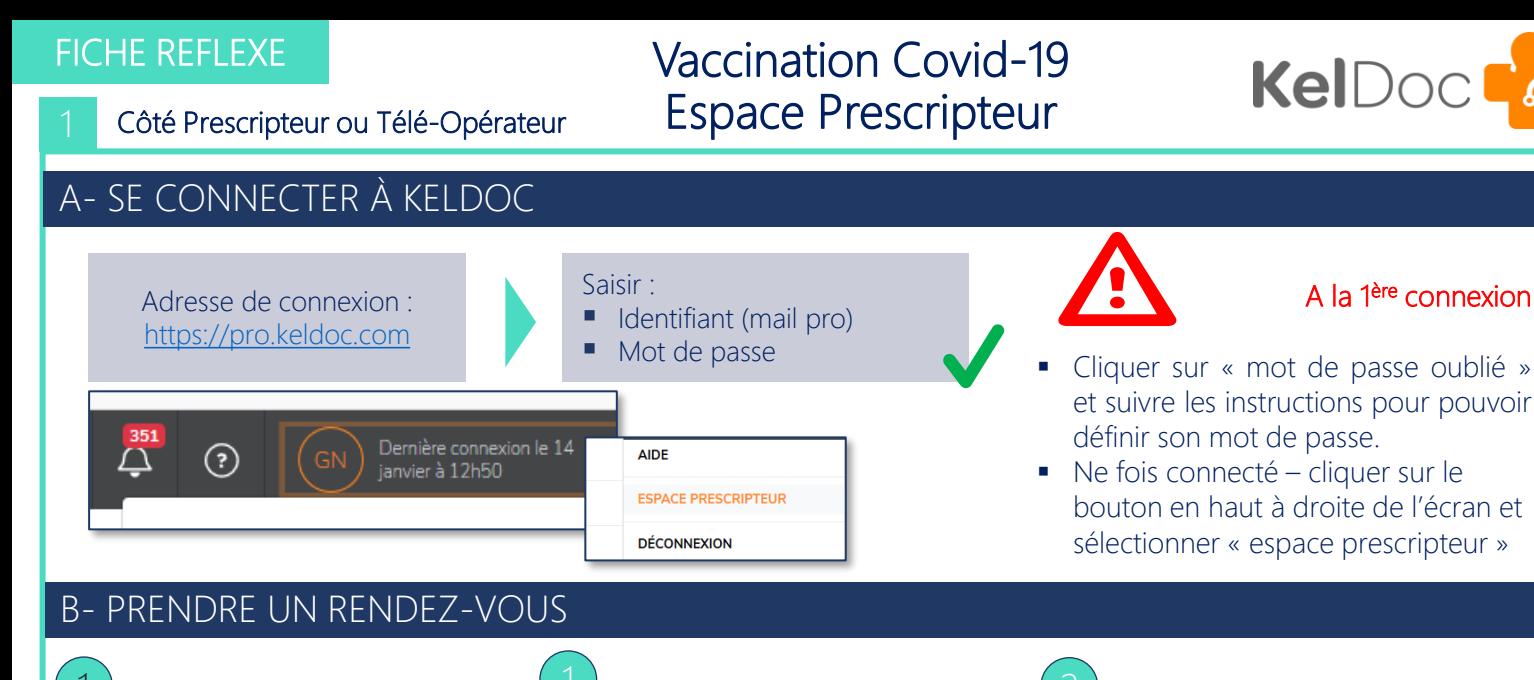

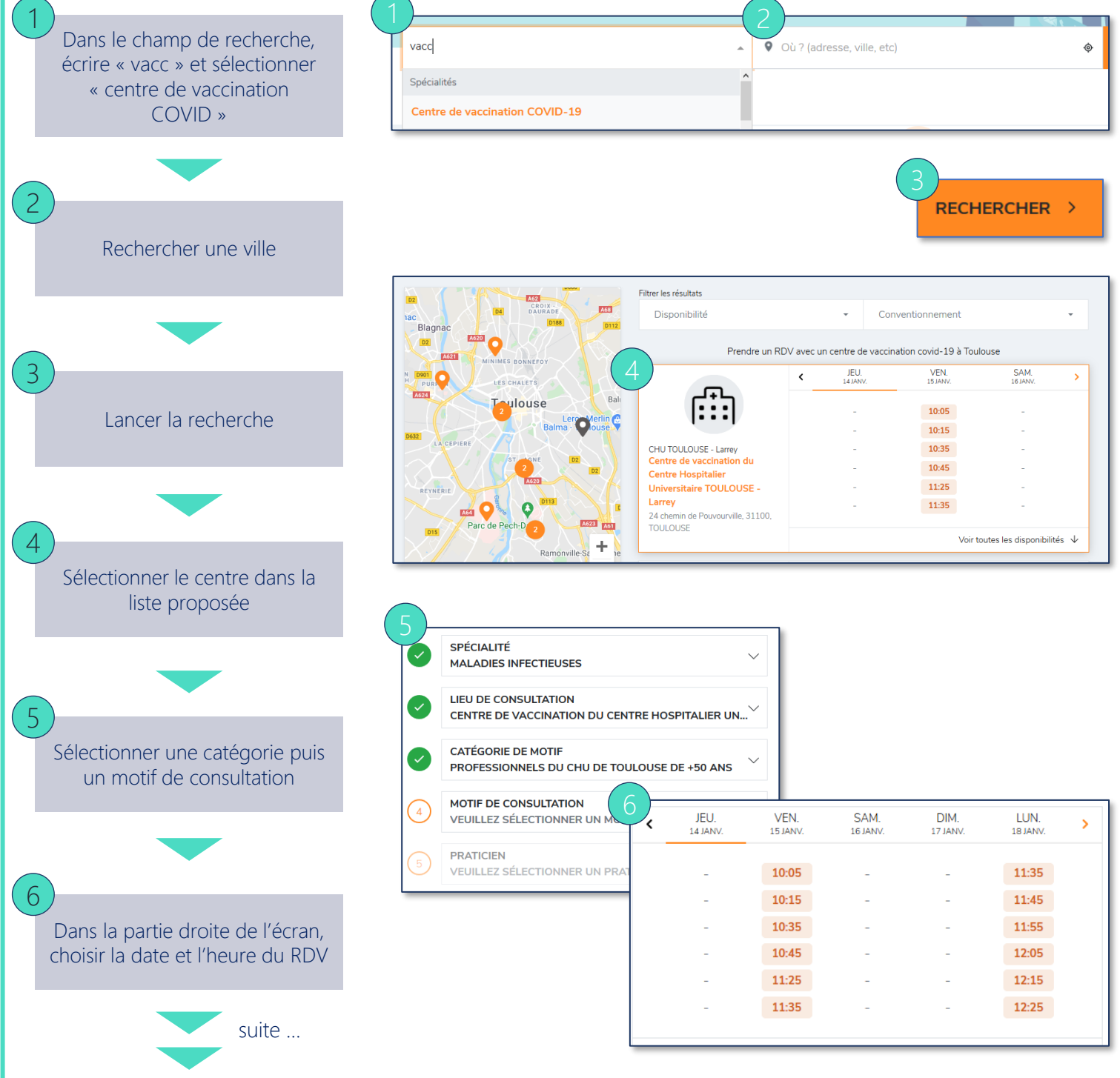

V1 – 25/01/2021

*Fiches réflexes réalisées en collaboration avec le CHU de Toulouse*

*Pour plus d'information et demande d'aide visiter https://keldoc.zendesk.com/hc/fr*

**Côté Prescripteur** 

## Vaccination Covid-19 Espace Prescripteur

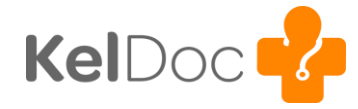

## B- PRENDRE UN RENDEZ-VOUS (Suite)

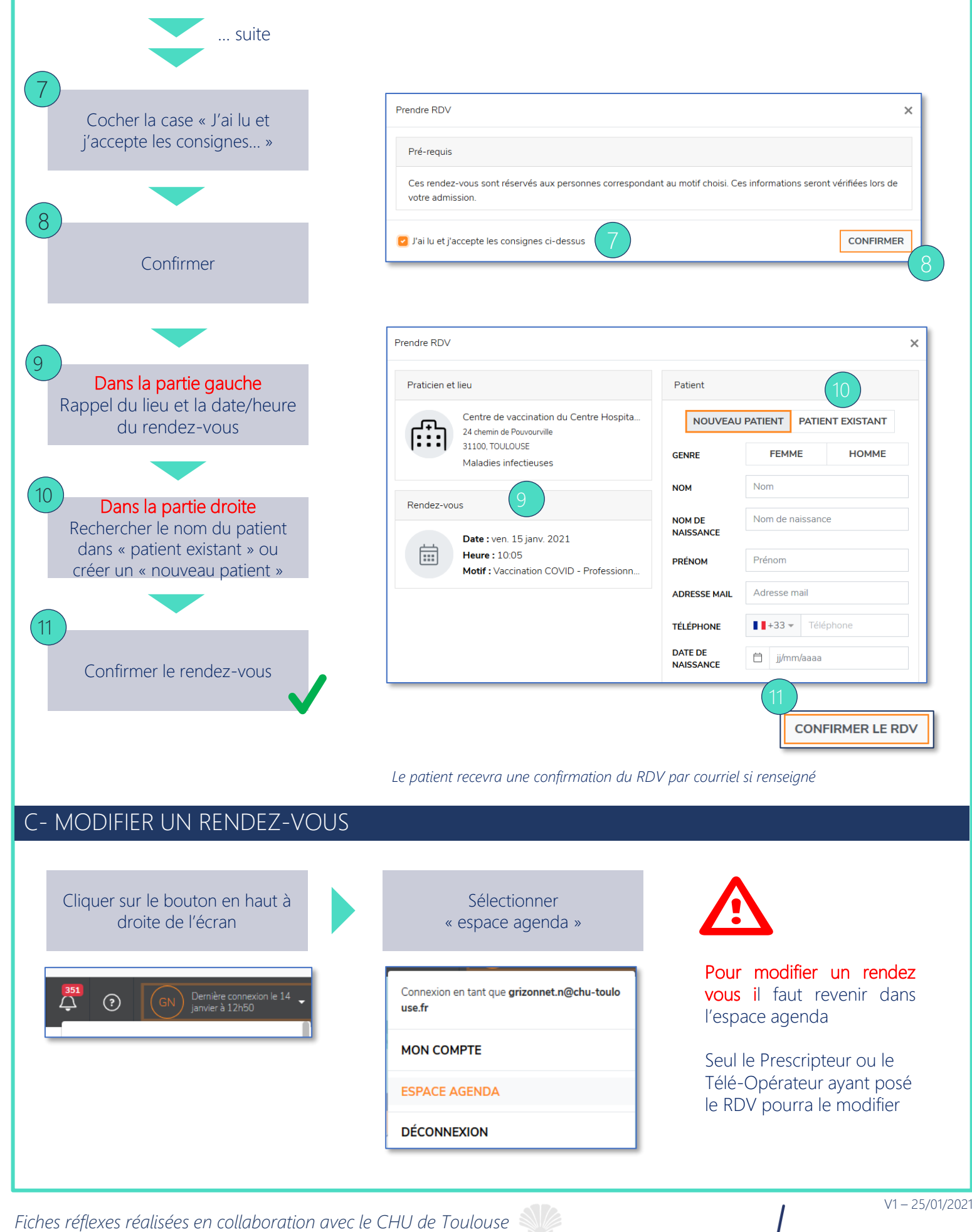

*Pour plus d'information et demande d'aide visiter https://keldoc.zendesk.com/hc/fr*